IU Health Radiology Cloud and how to find the exams on Synapse PACS - Look in **Outside Exams**!

IU Health Radiology **Synapse** PACS has several databases (see next page). The database "IU Health" stores 12 different IUH Hospitals (see next page). "IU Arnett" and "IU White MH" have their own databases.

### **IU Health Radiology Cloud**

Several hospitals, not on the IUH network and Synapse PACS, can transfer exams from their own PACS to Synapse PACS (see listing on next page). The exams are sent to the part of Synapse named "**Outside Exams"** All exams on **Outside exams** can be viewed from any PC within IU Health.

**Exams imported from CD -** Exams loaded from CDs are also stored in **Outside Exams**.

#### **LINKING OF ALL DATABASES**

**IU Health Synapse** databases and **Outside Exams** are linked.

When you open an exam in **Synapse** an exam on the same patient, but stored in **Outside Exams**, will be displayed in the exam list. When you open an exam in Outside Exams, an exam stored in Synapse, will be displayed in the exam list.

## How to find an exam in **Outside Exams**

- 1. OPEN SYNAPSE PACS Double-Click the Synapse icon on your desktop
- 2. SELECT DATABASE Double-Click "Outside Exams"

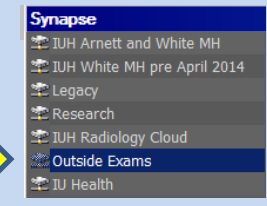

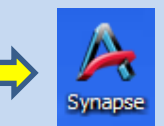

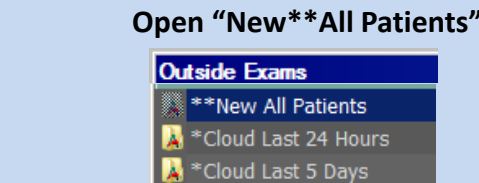

3. FIND Cloud exams last 24 hours or 5 days or FIND any study in Outside Exams **Open "Cloud Last 5 days" Open "New\*\*All Patients"**

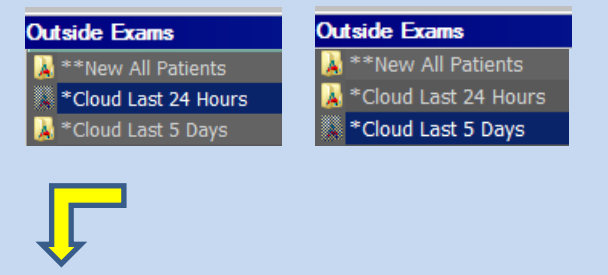

### **4. SEARCH via Send time(Last Modified Timestamp) SEARCH via Patient last name (IF there are or double click the header of the first column. several with same name enter"Birth Date").**

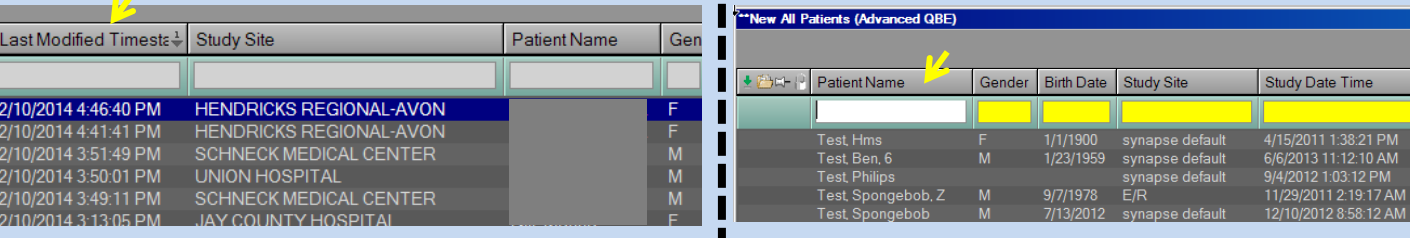

# How to navigate to any hospital exam in Synapse PACS

1.

Double-click the Synapse icon

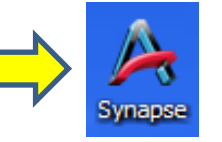

Double-click the appropriate database icon to find your exam 2.

## 3.

To find an exam:

Double-click the grayed field in the data base selected. Then enter search criteria for patient.

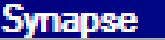

Name

₾ IUH Arnett and White MH \* IUH White MH pre April 2014 \*ा Legacy \* Research **COutside Exams** © IU Health

### **Outside Exams**

**Ra** \*\*New All Patients **M**<sup>\*</sup>Cloud Last 7 days **Ra** Acquisition Worklist MI Patients **M** All Recent Studies Mi All Studies

Anderson Community

Bedford\*\* Bloomington\* Bluffton Columbus Community East Community North Community Hearth Community South Community Westview Daviess Deaconess Deaconess Gateway Decatur Dukes Dupont Elkhart Eskenazi Fayette Regional Franciscan St F, Indianapolis Franciscan St F, Mooresville Gibson General Good Samaritan Greene County Goshen Hancock **Hendricks Henry** Howard

### **Outside Exams**

Contains exams transferred via IUH Radiology Cloud or imported from CD Storage time: 7 years.

Methodist South<br>Morgan Jasper County Jay County King's Daughters' Kosciusko La Porte Logansport Lutheran F.W. Major Marion Memorial, Jasper Memorial, South Bend Methodist North Morgan Oconomowoc, Wisconsin Paoli\* Paris, Illinois Parkview Regional Parkview Randallia Parkview Noble Parkview Lagrange Parkview Whitley Parkview Huntington Putnam Regional, T.H. Reid Riverview Rush **Schneck** Starke St Elisabeth, Lafayette

St Elisabeth, Crawfordsville St Joseph, FT Wayne St Joseph, Mishawaka St Joseph, Plymouth St Vincent Indianapolis Peyton Manning Women's Cancer Center St V Breast Centers St V Heart Center St Joseph, Kokomo St V Anderson St V Carmel St V Clay St V Dunn St V Fishers St V Frankfort St V Jennings St V Mercy St V Randolph St V Williamsport Sullivan Tipton\*\*\* Union, Clinton Union, T.H. Wabash County Waukesha, Wisconsin Witham Women's, Newburgh

**IUH Arnett and White MH** Folder **X** All Patients Arnett दिन All Recent Studies<br>दिन All Recent Studies with Images<br>दिन All Studies Arnett  **IU Health**  Folder <mark>द्</mark>या Acquisition Worklist<br><mark>१४:</mark> All Patients **Ra** All Recent Studies<br>**Ra** All Recent Studies with Images Ball Bedford\*\* **Beltways Blackford** Bloomington\* **Methodist** North Paoli\* RHI Riley **West Saxony** Tipton\*\*\* **University** \* BLOOMINGTON

 and PAOLI exams >01/01/2015 on IU Health Synapse

\*\* BEDFORD Exams >06/24/2014 on IU Health Synapse

\*\*\* TIPTON Exams >05/01/2014 on IU Health Synapse

Jonas Rydberg [jrydberg@iuhealth.org](mailto:jrydberg@iuhelath.org) Mar 24, 2015